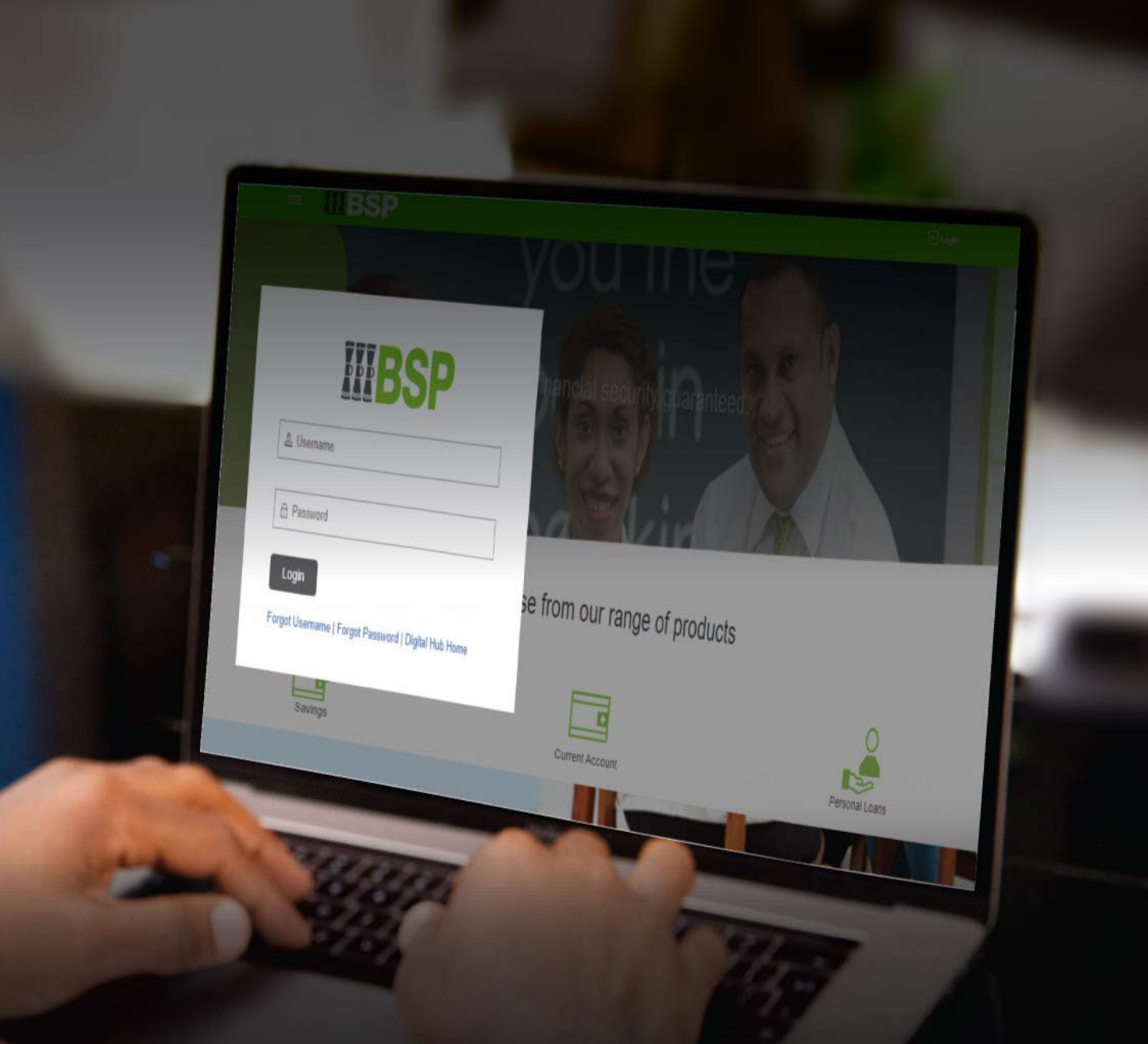

## **BSP INTERNET BANKING Quick Reference Guide**

## TRANSFER TO EXISTING **PAYEE**

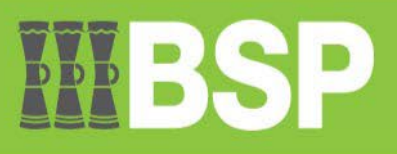

# WBBS

### **Funds Transfer to an Existing Payee**

Quick Reference Guide

#### **Use this Quick Reference Guide to:**

• Transfer funds to your existing Payee.

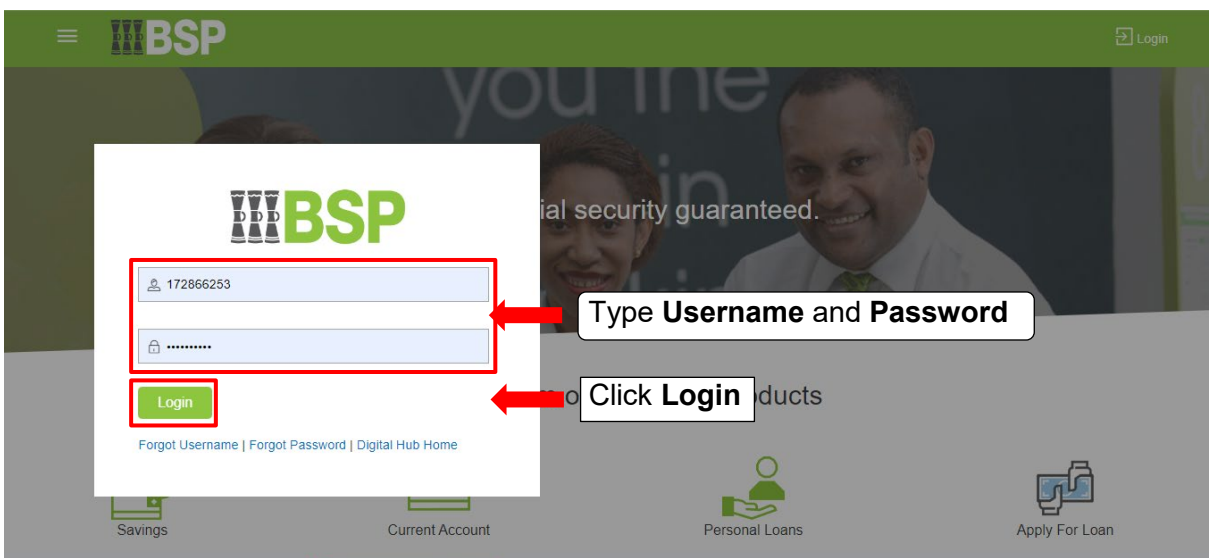

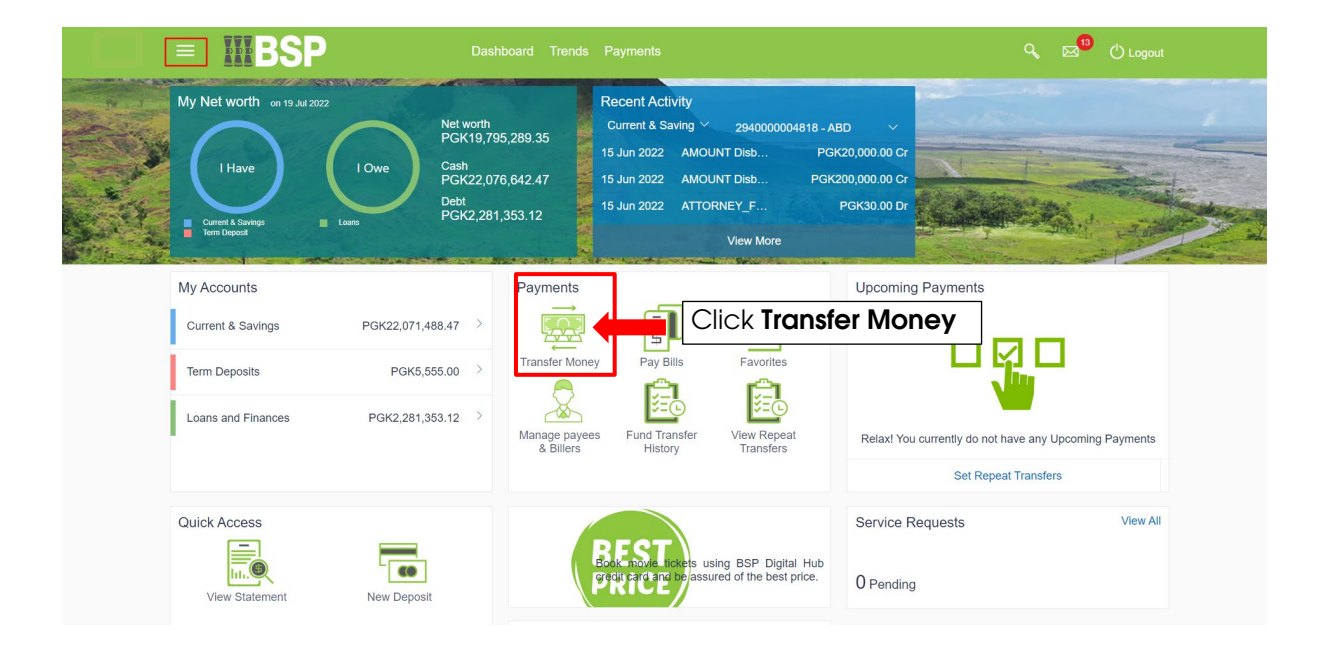

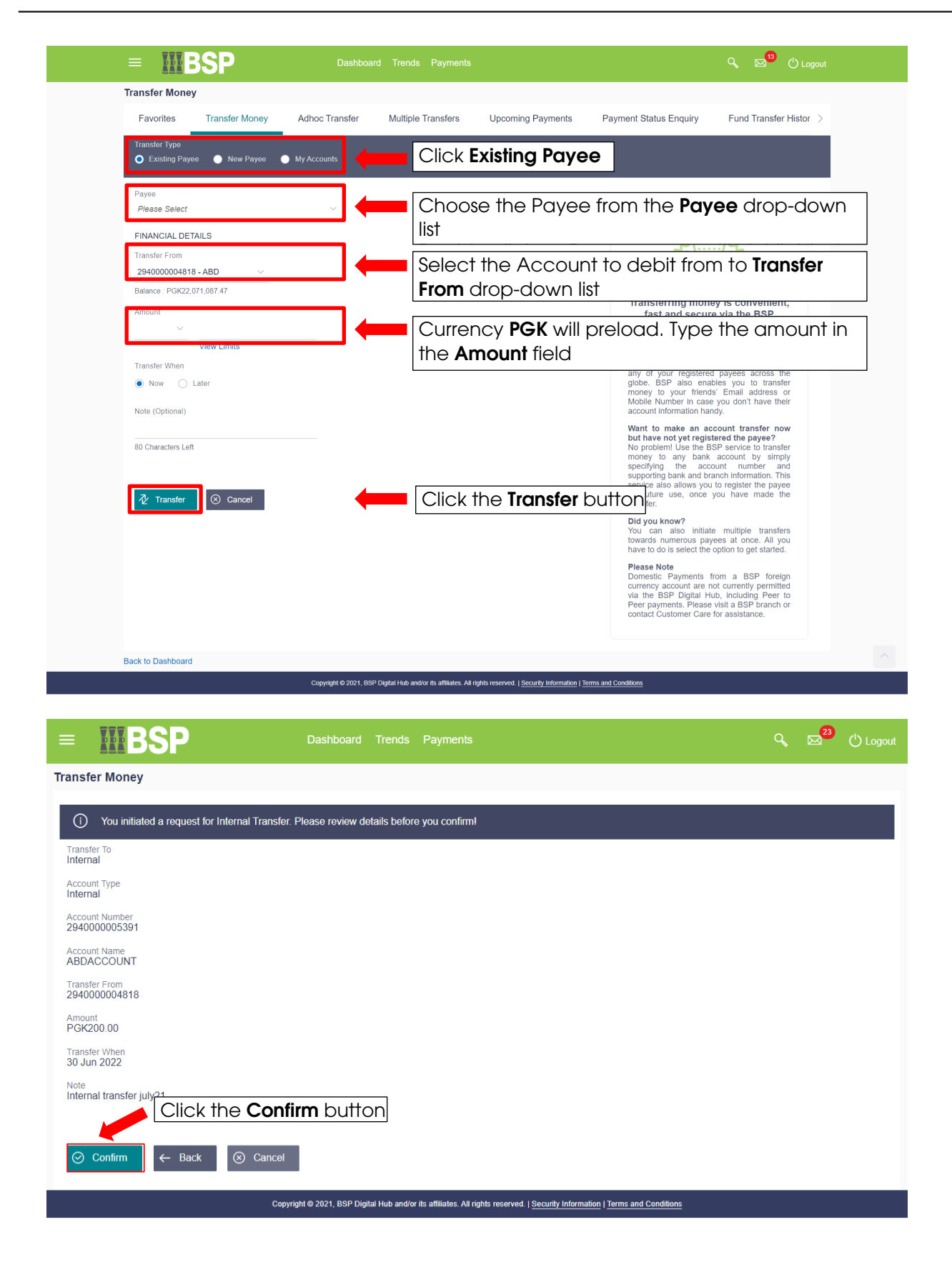

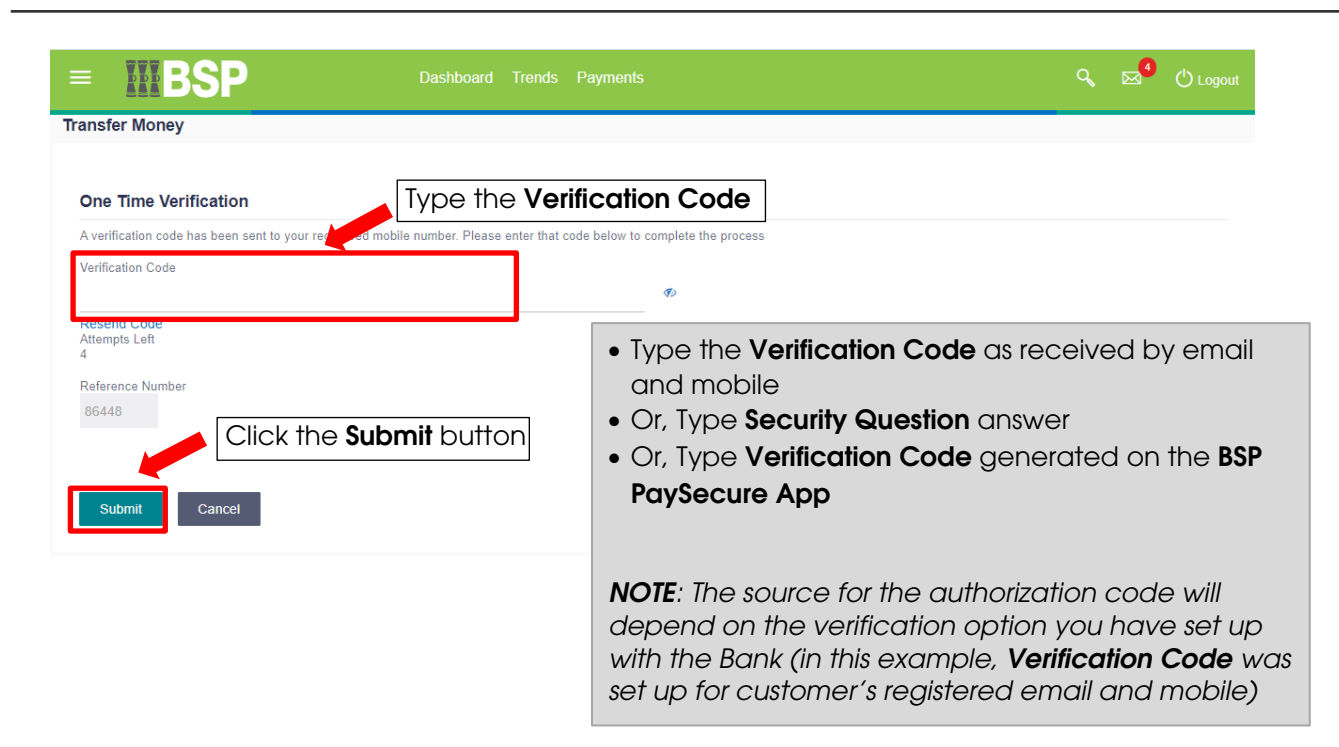

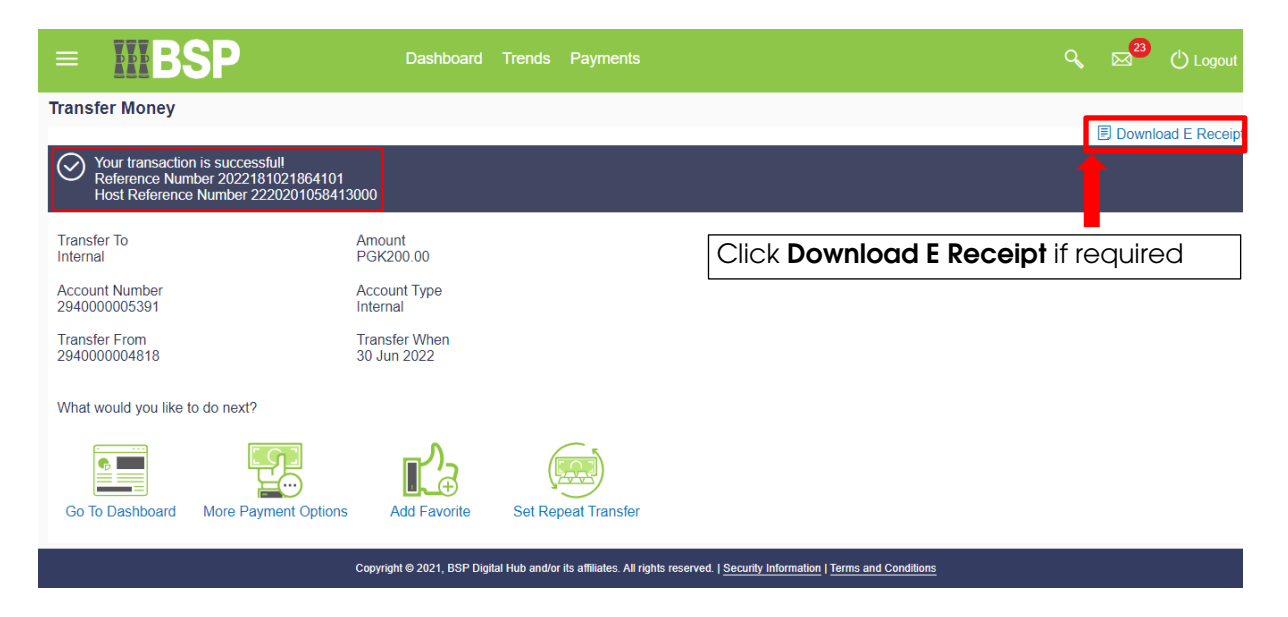

#### **Additional Support**

**Please contact the BSP Customer Call Centre: Phone: (+675) 3201212 or 7030 1212 Email: [customerfeedback@bsp.com.pg](mailto:customerfeedback@bsp.com.pg)**

#### **Copyright Information**

All rights reserved world-wide under international copyright agreements. No part of this document can be reproduced, stored in a retrieval system, or transmitted in any form or by any means, electronic, mechanical, photocopying, recording, or otherwise without the prior written permission of Bank South Pacific Group.